## **Research Role Comparison Table**

There are five different research levels based on a researcher's role and position needs. Each level determines the access required when logging into CST Cerner. For details on the different levels of access, please refer to the **CST Cerner at VCH page**.

Use the chart below to determine your research level:

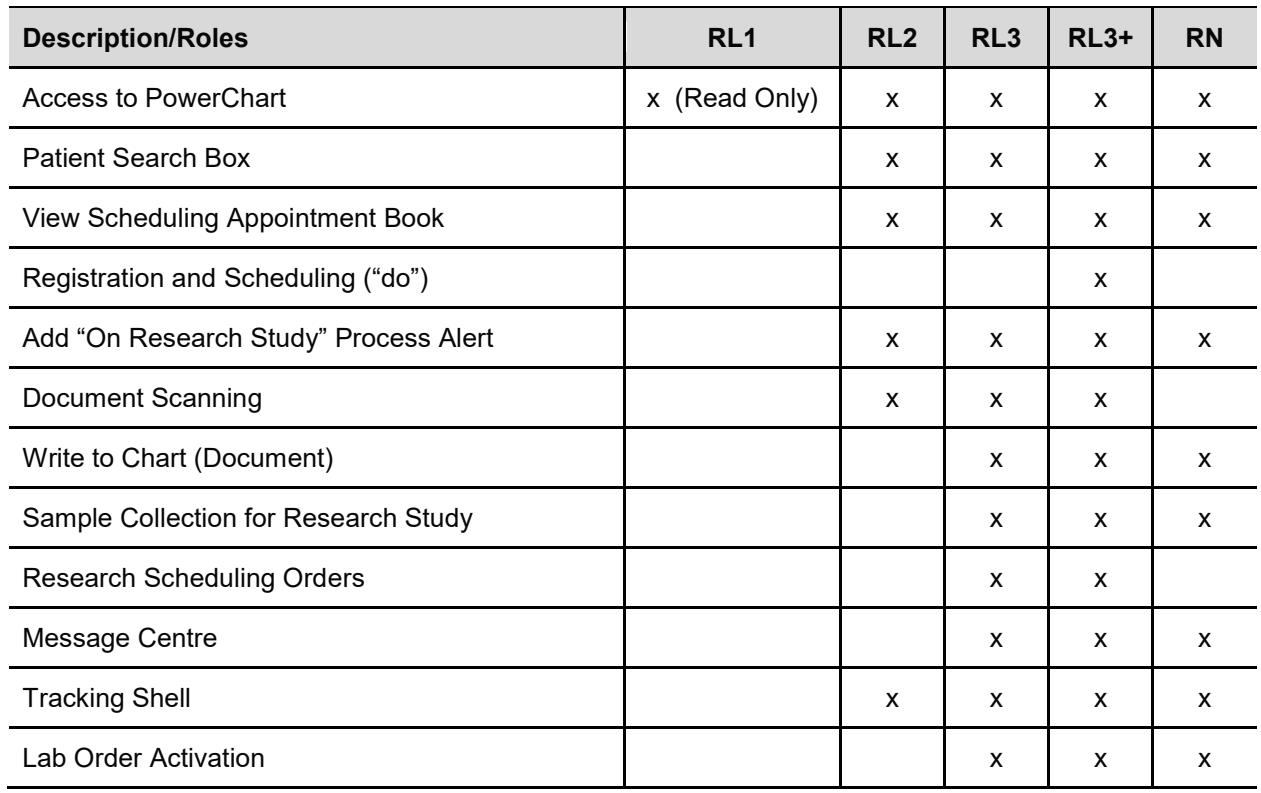